# The book was found

# **Podcasting For Dummies**

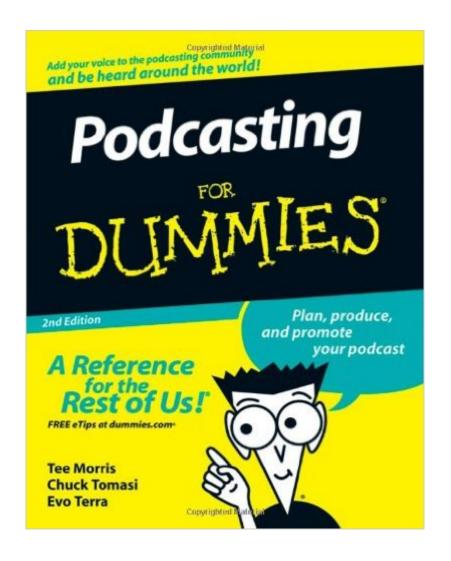

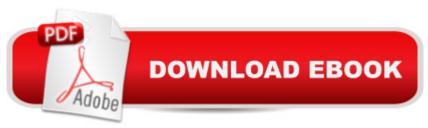

# Synopsis

New tools have made it easier to create a podcast. The second edition of Podcasting For Dummies shows you how you can create and distribute your own online recordings using tools you already have. This edition also covers what you need to build a top-notch podcasting studio. Expert podcasters Tee Morris and Evo Terra are joined on this edition by a fellow podcasting guru, Chuck Tomasi, to walk you through recording, editing, posting, and promoting a podcast. Chapters cover: Choosing a topic that fits your expertise Writing an outline or script for your podcast Turning your existing computer into a desktop podcasting studio Picking the microphone, headphones, and audio editing software that best suit your needs Upgrading to pro-level podcasting equipment Conducting interviews and recording an interview subject whoâ ™s not in the room with you Navigating the XML code you need to share your podcast Finding a place to host your podcast online Promoting your podcasts in the blogosphere, online discussion groups, and social networking sites Seeking out sponsors, advertising, and subscriptions to make your podcast pay Creating podcasts designed to promote a business

### **Book Information**

Paperback: 384 pages Publisher: For Dummies; 2 edition (July 28, 2008) Language: English ISBN-10: 047027557X ISBN-13: 978-0470275573 Product Dimensions: 7.4 x 0.9 x 9.3 inches Shipping Weight: 1.4 pounds (View shipping rates and policies) Average Customer Review: 4.6 out of 5 stars Â See all reviews (48 customer reviews) Best Sellers Rank: #87,928 in Books (See Top 100 in Books) #7 in Books > Computers & Technology > Internet & Social Media > Podcasts & Webcasts #56 in Books > Computers & Technology > Mobile Phones, Tablets & E-Readers > Handheld & Mobile Devices #217 in Books > Computers & Technology > Networking & Cloud Computing > Internet, Groupware, & Telecommunications

#### Customer Reviews

The Dummies series of books take complex subjects and breaks them into easily understandable sections. These books never seem to disappoint and you won't be with "Podcasting For Dummies". With the explosion of internet blogging, people also began to use audio to get their content online.

Listeners only need a computer and a broadband connection to hear what you have to say. This book is for both podcasters and for those who listen to podcasts. If you want to create your own podcasts, the information in the book will take you to that point and beyond. You can record, produce and host your own podcast. I knew nothing about creating podcasts and that's why I got the book. Besides a little history of podcasting, the book walks you through (and holds your hand) on how to select the right microphone, any needed peripherals and finding a host. I like the icons that highlight special portions of the chapters. There are icons for warnings, technical stuff, tips and things to remember. The book goes through the different types of podcasts and how to make them successful. You are guided through why it is good to have a script, methods of recording, sound checks, pacing, editing, file size compression, and also touches a bit about copyright rules. Once you have made a podcast, you will need to know how to upload it to a server. Once there, you need to learn how to publicize and draw in listeners. There's also information on how to gain listener feedback, whether it be via your blog, discussion groups at Google or Yahoo or finding other free online forums. If you want to know how to advertise your podcast for free, it is also included in this book.

Many years ago I looked into Podcasting around the time it was exploding on the web. I remember not only finding it complicated but expensive as far as the hardware you needed to buy.Fast forward a few years and I was curious to give it another shot, not only is it simpler, it's incredibly more affordable. Armed with a Samson Meteor USB studio microphone Samson Meteor Mic USB Studio Microphone (Cardioid)a pair of Samson CH700 headphones Samson CH700 Closed-Back Studio Headphones and a copy of "Podcasting For Dummies" I dove in. The book is the effortless crash course I needed to avoid the pitfalls and actually begin creating Podcasts virtually immediately.The book is packed with easy to read and quite often amusing to down right funny material that answerers your questions and get's you "live" faster than you may have ever imagined. The authors have made a concerted effort to take any mystery out of Podcasting by doing away with the technical jargon and it reads in a light , conversational, easy to follow way. The book is filled with tips and resources and even includes cheat sheet pages in the beginning for those who want to get right to it. I find I rely on these pages quite a bit for sources and recommendations.One small tip that may help other readers is to make sure you brief yourself on the little icons used throughout this marvelous book.

#### Download to continue reading...

Podcasting: Success in a Day: Beginner's Guide to Fast, Easy, and Efficient Learning of Podcasting

(Podcasting, Podcast, Podcastnomics, Podcasting for ... Beginners, Padcasting Guide, Podcast Guide) Podcasting For Promotion, Positioning & Profit: Podcasting Book on How to Podcast and How to Create a World Class Podcast To Generate Free Traffic, Leads, Sales + Establish Expert Status Podcasting For Dummies (For Dummies (Computers)) Expert Podcasting Practices For Dummies Podcasting For Dummies Mushrooms: A New Ultimate Guide to Growing Mushrooms at Home For Dummies: (Mushroom Farming, How to Grow Oyster Mushrooms, Edible Mushrooms) (Farming For Dummies, Gardening For Dummies Book 2) The Essential Podcasting Guide: Everything You Need to Create an Unforgettable Podcast Tricks of the Podcasting Masters Beyond Powerful Radio: A Communicator's Guide to the Internet Age News, Talk, Information & Personality for Broadcasting, Podcasting, Internet, Radio Podcasting on a Budget Podcasting Essentials: The Making of an iTunes Top Rated Podcast "Branding Like A Boss" Podcast Solutions: The Complete Guide to Audio and Video Podcasting Absolute Beginner's Guide to Podcasting Student-Powered Podcasting Podcast Academy: The Business Podcasting Book: Launching, Marketing, and Measuring Your Podcast Podcasting Made Easy: A Short Guide to Planning, Scripting, Outlining and Creating Your First Podcast Podcasting Like a Pro with GarageBand '11 (The Down & Dirty Series): Configuring GarageBand '11 for advanced podcast recording and universal production techniques for other platforms. Webcasting Success in a Day:Beginners Guide to Fast, Easy and Efficient Learning of Webcasting (Webcasting, Online Marketing, Podcasting, Webinar, Vlogging, ... YouTube, Podcast Success, Webcasting Guide) Radio Programming and Branding: The Ultimate Podcasting and Radio Branding Guide Fireworks 4? For Dummies? (For Dummies (Computers)) <u>Dmca</u>